CSCI-1680

Transport Layer II

Data over TCP: Flow Control

Nick DeMarinis

Based partly on lecture notes by Rodrigo Fonseca, David Mazières, Phil Levis, John Jannotti

"Hi, I'd like to hear a TCP joke." "Hello, would you like to hear a TCP joke?" "Yes. I'd like to hear a TCP joke." "OK, I'll tell you a TCP joke." "Ok, I will hear a TCP joke." "Are you ready to hear a TCP joke?" "Yes, I am ready to hear a TCP joke." "Ok, I am about to send the TCP joke. It will last 10 seconds, it has two characters, it does not have a setting, it ends with a punchline." "Ok, I am ready to get your TCP joke that will last 10 seconds, has two characters, does not have an explicit setting, and ends with a punchline." "I'm sorry, your connection has timed out. ... Hello, would you like to hear a TCP joke?"

## Administrivia

- IP project grading: happening now! Sign up for a meeting if you haven't already
- TCP assignment: out now—start early!  $-$  Gearup I: Thursday 10/26 5-7pm  $C$   $\uparrow$  36  $\left( +$  2001,  $\rho$ tc) – Milestone 1: schedule meeting on/before Thursday, November 2

### TCP – Transmission Control Protocol

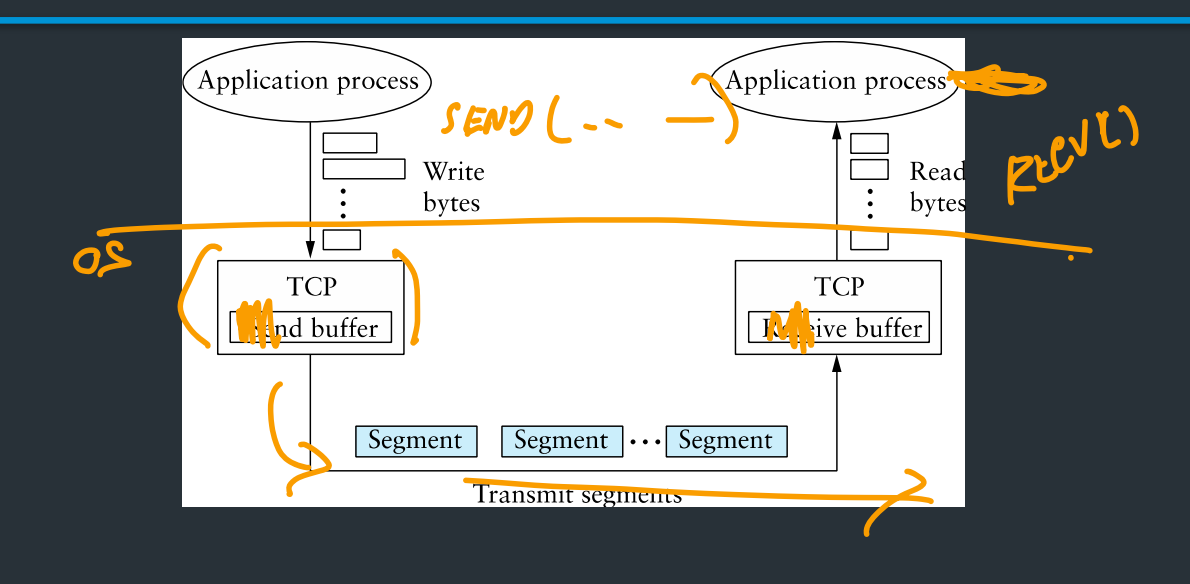

# TCP – Transmission Control Protocol

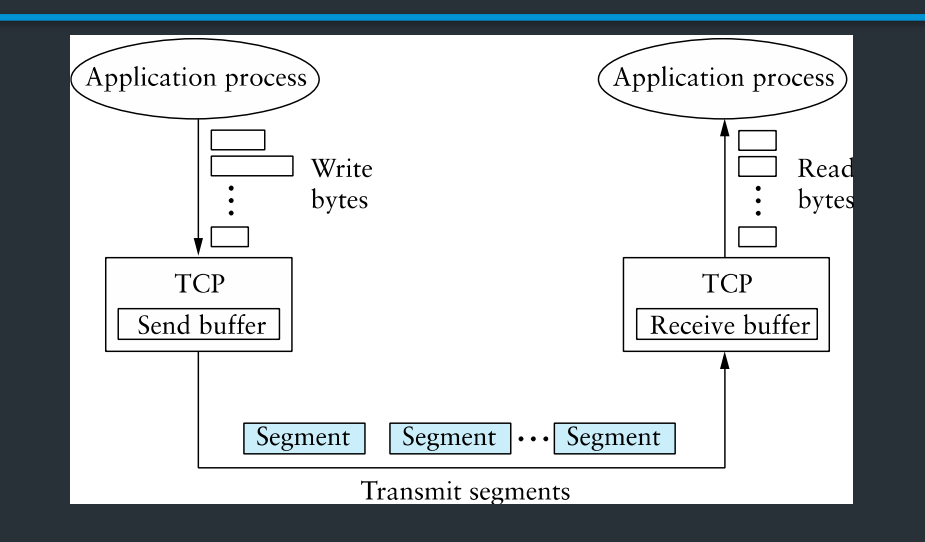

TCP provides a "reliable, connection oriented, full duplex ordered byte stream"

### **TCP Header**

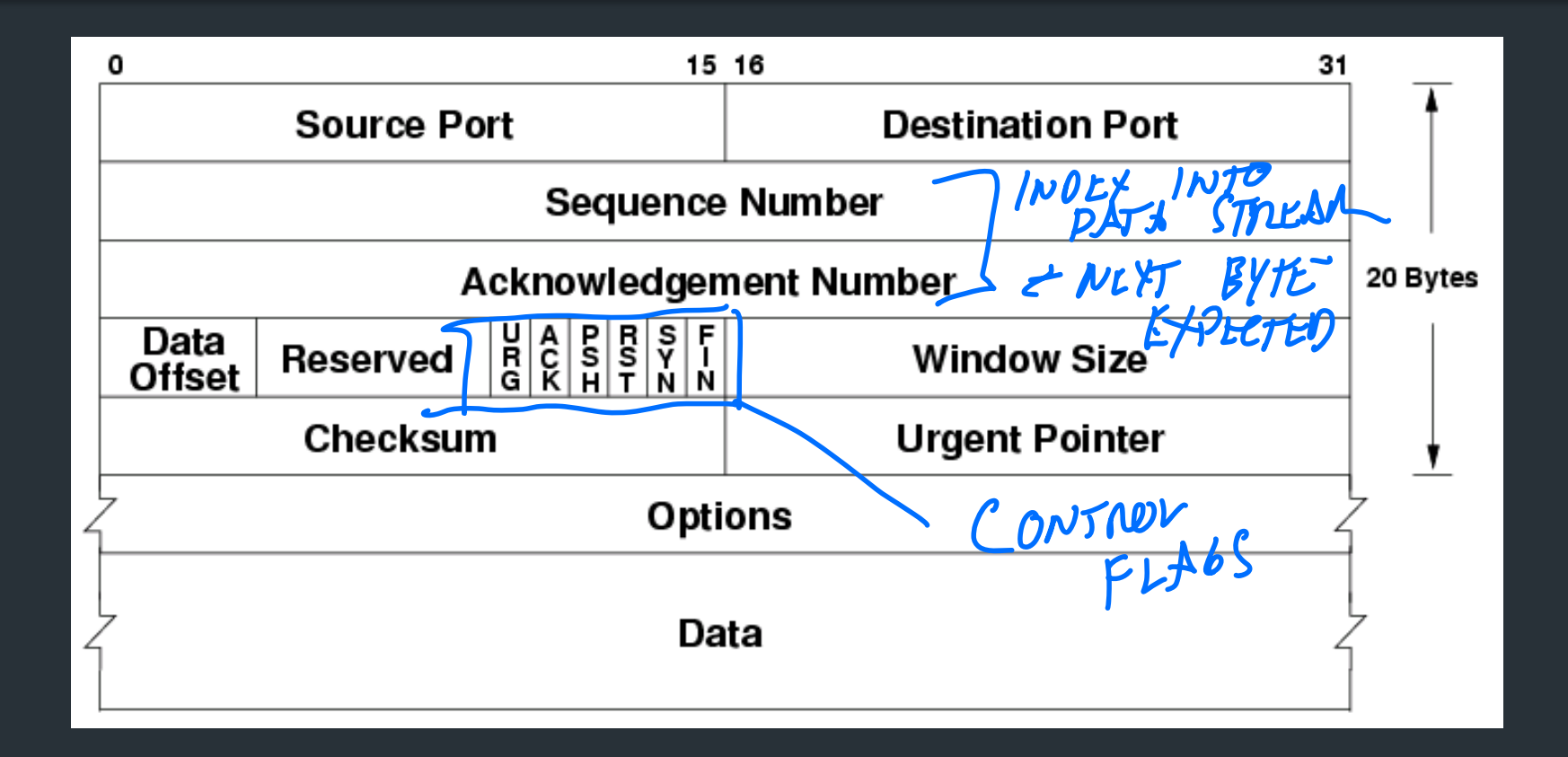

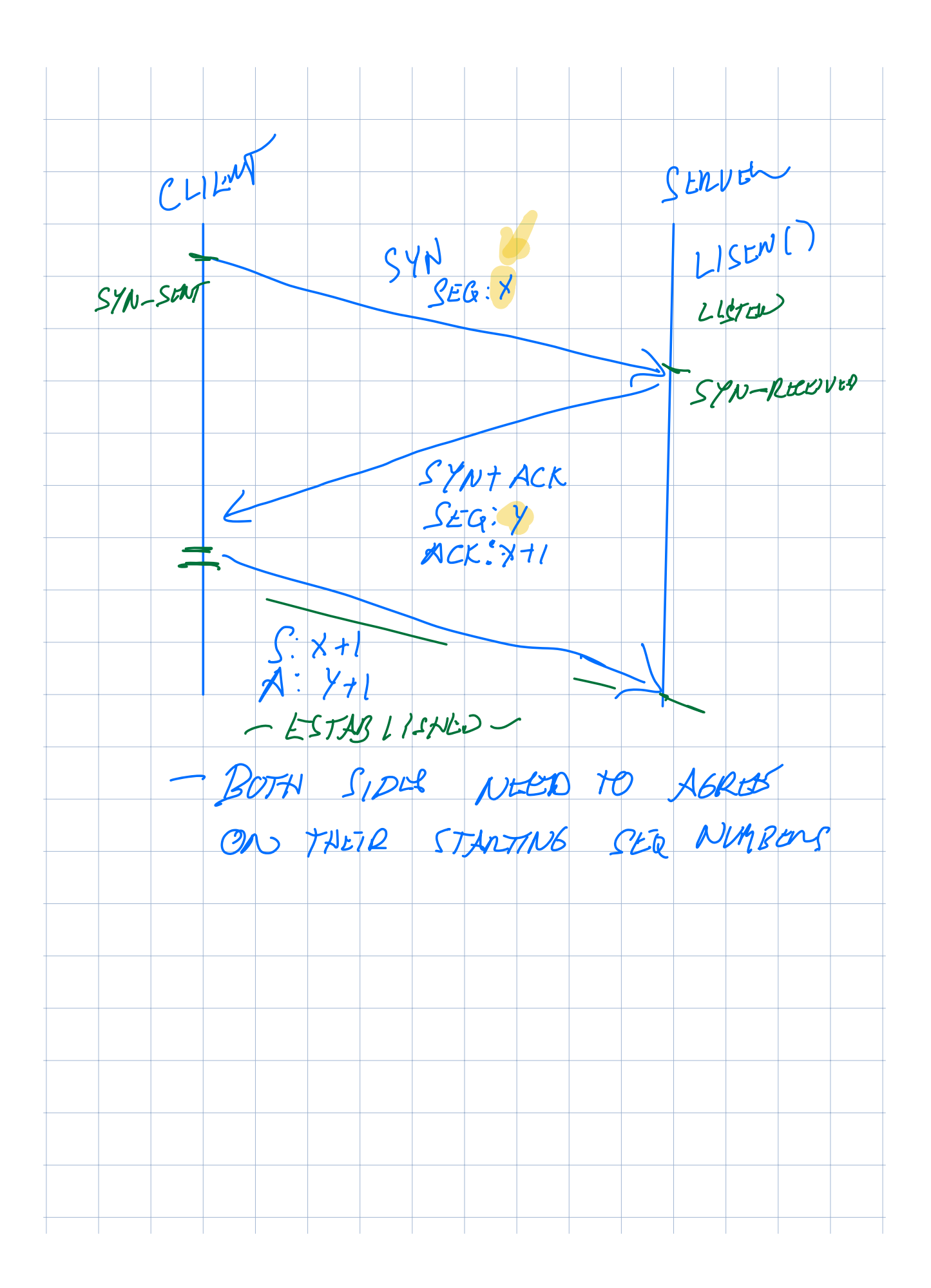

# Important Header Fields: Flags

- SYN: establishes connection ("synchronize")
- ACK: this segment ACKs some data (all packets except first)
- FIN: close connection (gracefully)

- RST: reset connection (used for errors)
- PSH: push data to the application immediately
- URG: whether there is urgent data

### Less important header fields

- Checksum: Very weak, like IP
	- Has weird semantics ("pseudo header"), more on this later…
- Data Offset: used to indicate TCP options (mostly unused)
- Urgent Pointer

# Establishing a Connection

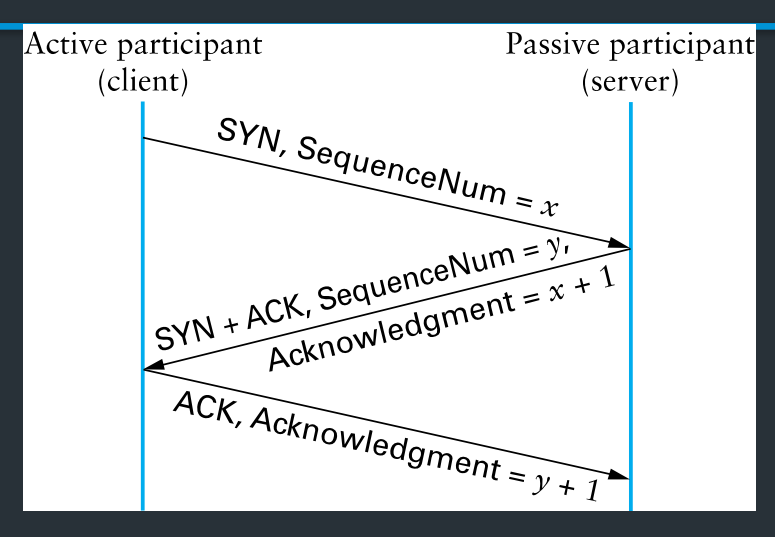

- Three-way handshake
	- Two sides agree on respective initial sequence nums
- If no one is listening on port: OS may send RST
- If server is overloaded: ignore SYN
- If no SYN-ACK: retry, timeout

# Establishing a Connection

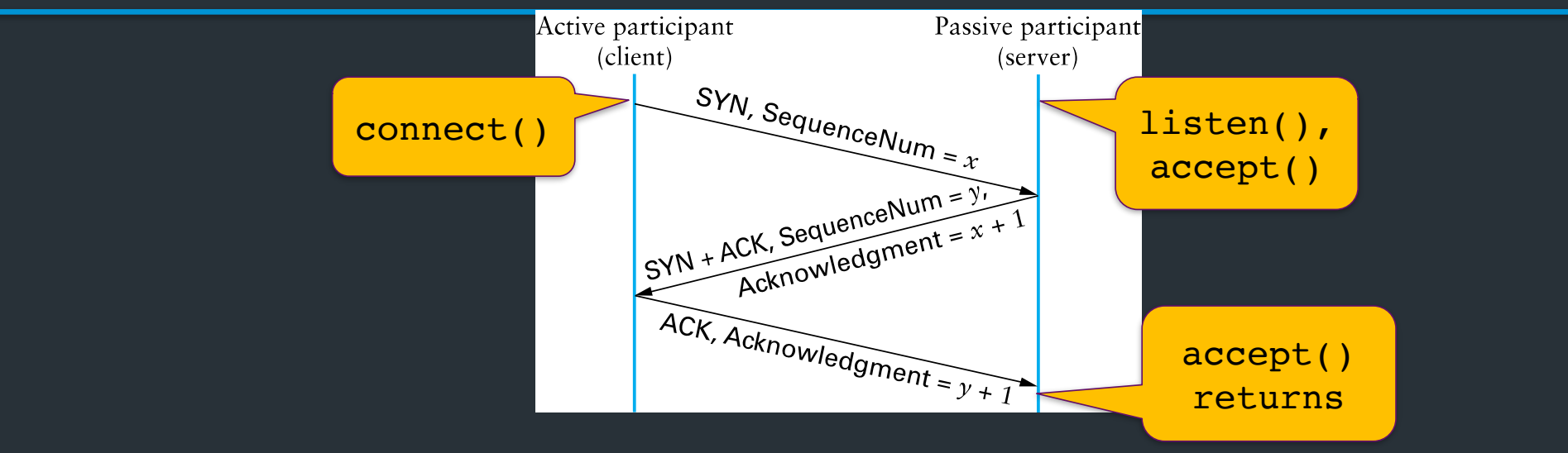

- Three-way handshake
	- Two sides agree on respective initial sequence nums
- If no one is listening on port: OS may send RST
- If server is overloaded: ignore SYN
- If no SYN-ACK: retry, timeout

### TCP State Diagram

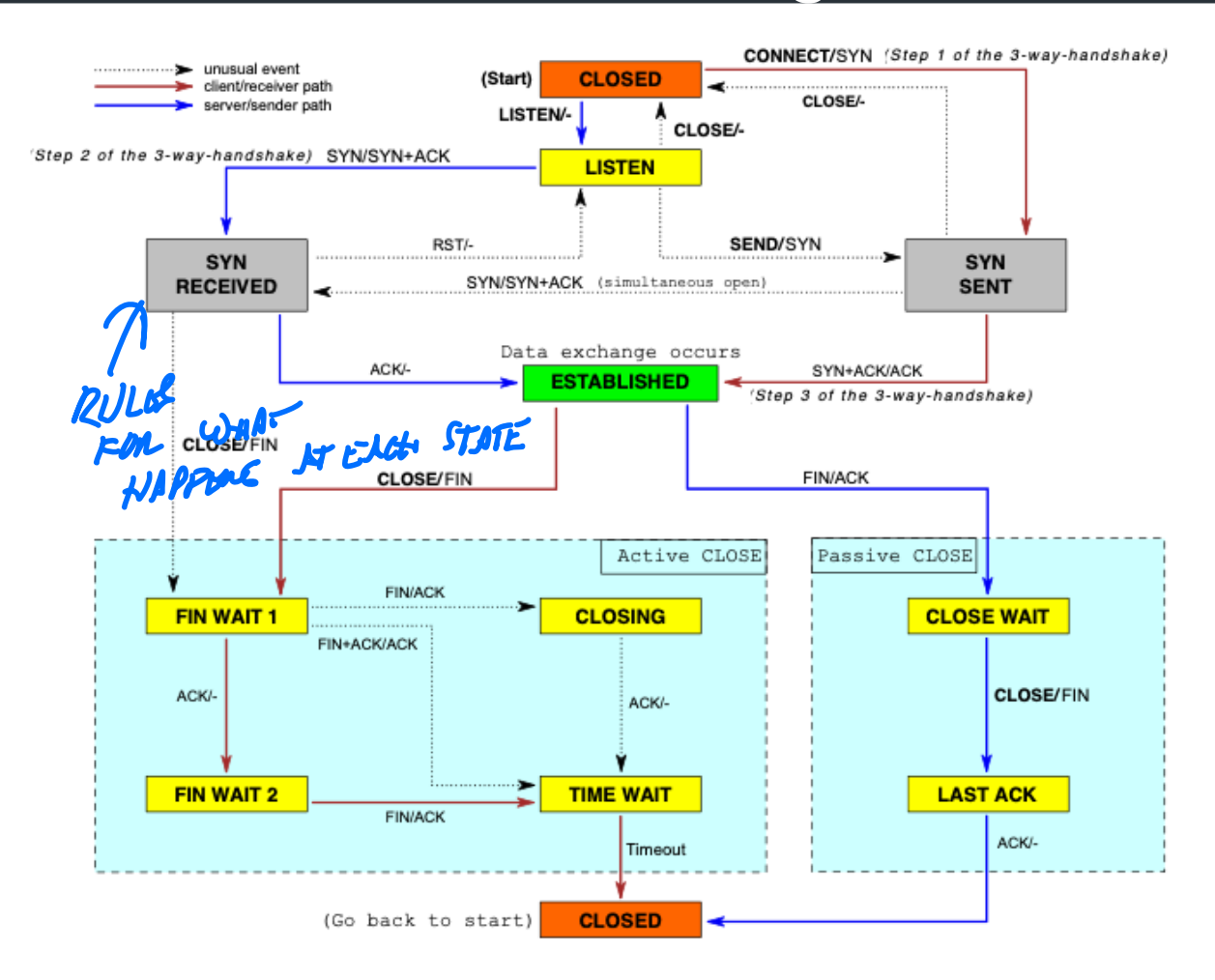

#### We are now here

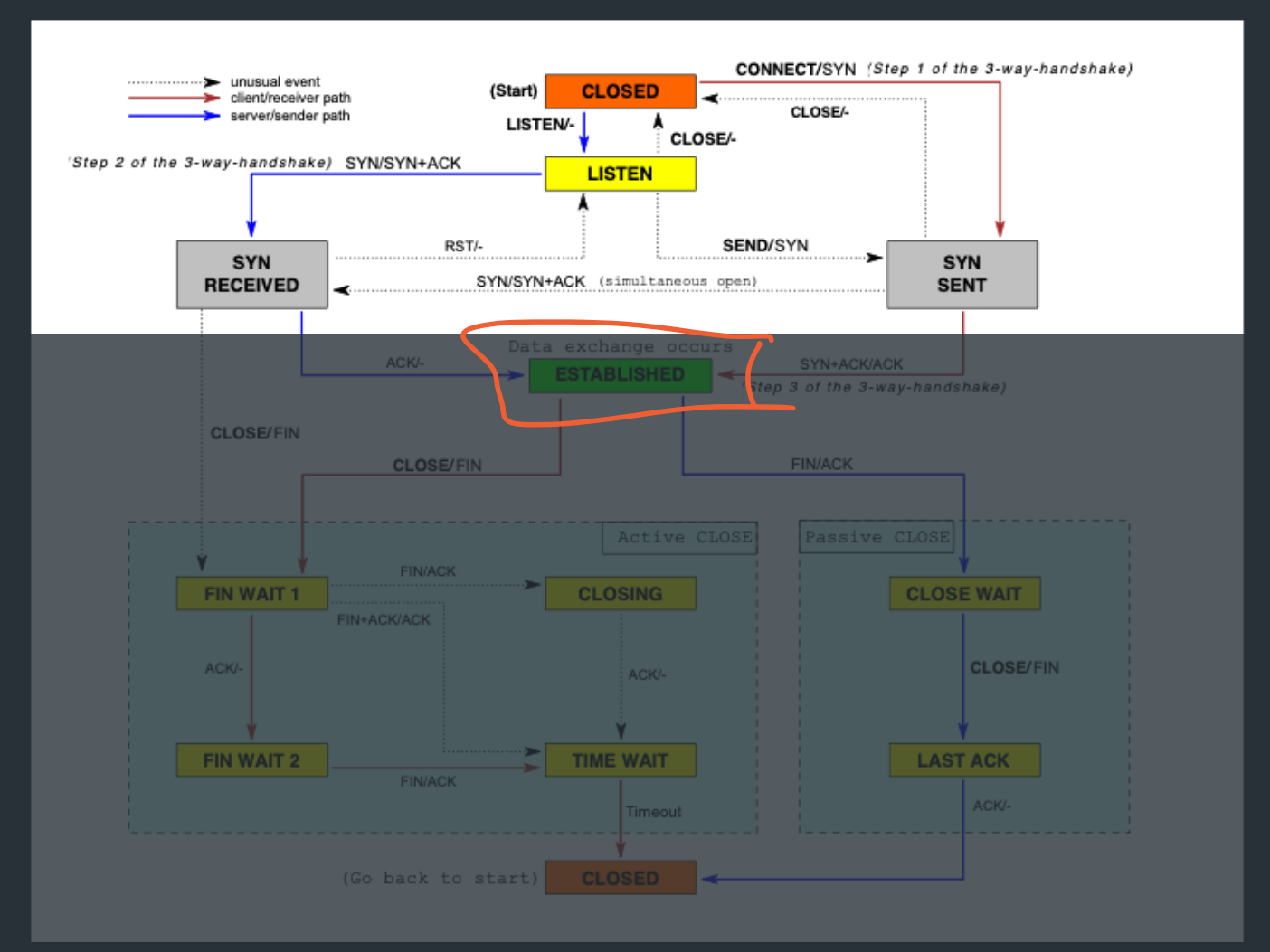

State for a TCP connection kept in Transmission Control Buffer (TCB) • Keeps initial sequence numbers, connection state, send/recv buffers, status of unACK'd segments, …

When to allocate? SERVER: LISTENING ON CONNECTION LISTEN LIENT: INITIATING CONNECTION (SYN) SERVEN: AFTER EACH CLIENT CONNECTS ACCENT State for a TCP connection kept in Transmission Control Buffer (TCB)

• Keeps initial sequence numbers, connection state, send/recv buffers, status of unACK'd segments, …

#### When to allocate?

- Server: listening on a connection\*
- Client: Initiating a connection (sending a SYN)
- Server: accepting a new connection (receiving SYN)

⇒When to deallocate?

UNTIL ALL RAMA HAS BEEN ACK'D, CLOSE PROCESS IS DONE.

State for a TCP connection kept in Transmission Control Buffer (TCB)

• Keeps initial sequence numbers, connection state, send/recv buffers, status of unACK'd segments, …

#### When to allocate?

- Server: listening on a connection\*
- Client: Initiating a connection (sending a SYN)
- Server: accepting a new connection (receiving SYN)

#### When to deallocate?

Only after connection termination is fully completed (CLOSED state) => If no state, can't meaningfully respond to packet!

NOTA BENE: This diagram is only a summary and must not be taken as the total specification. Many details are not included.

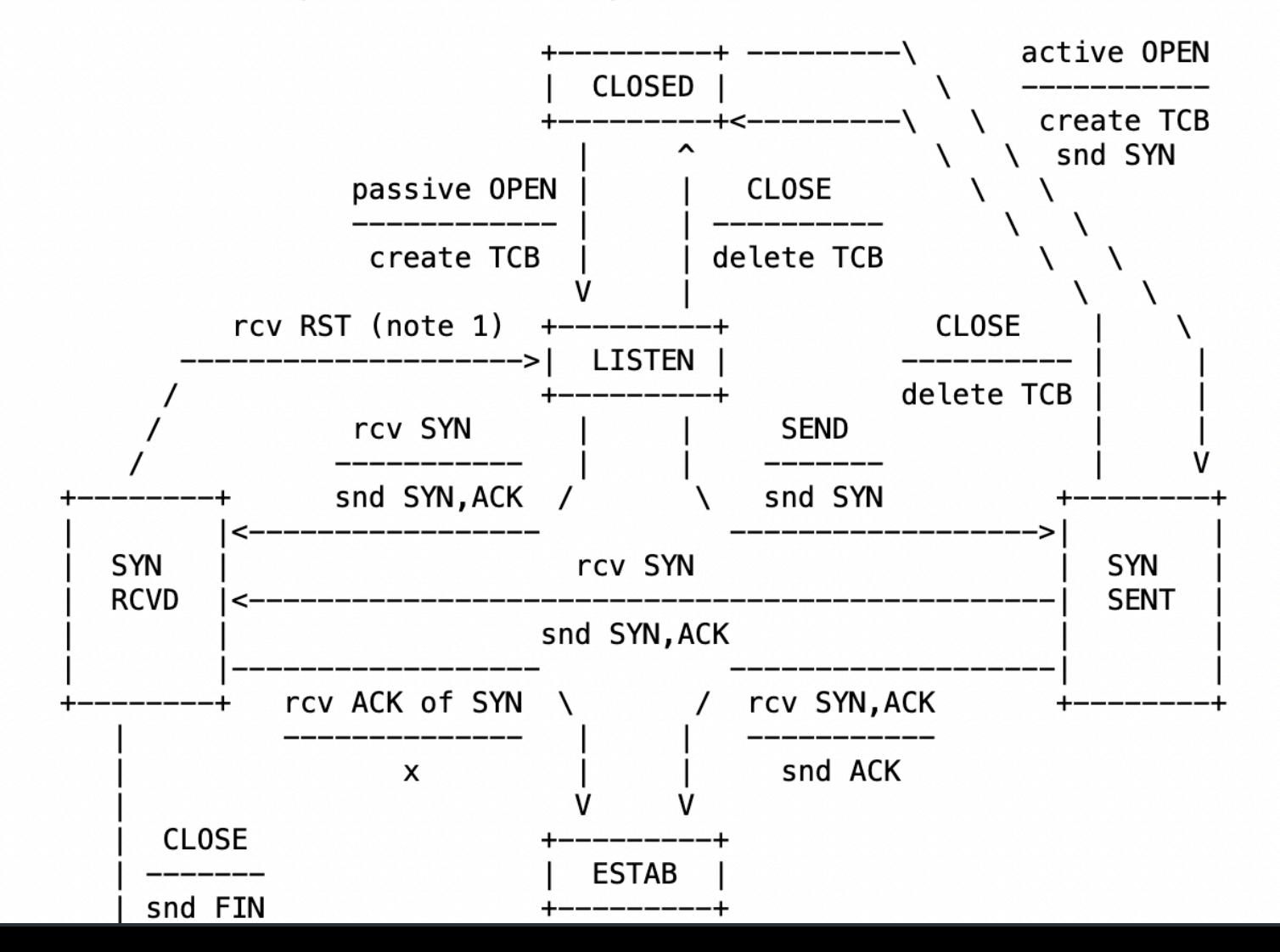

RFC 9293, Sec 3.3.2

# Recall: the socket table

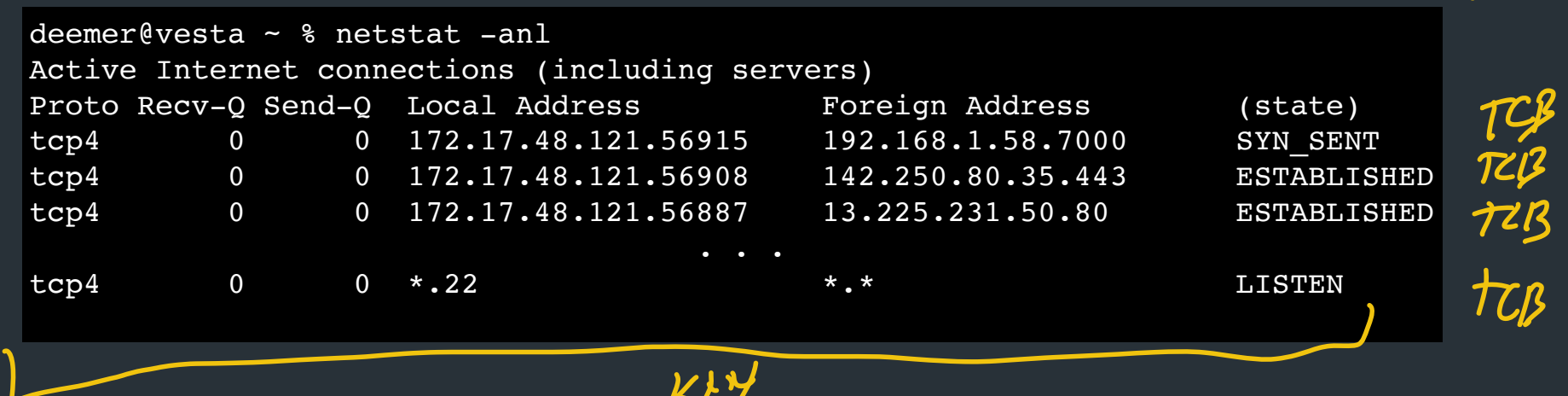

**VEET** 

VALUE

- Each connection has an associated TCB in the kernel
- Depending on socket type, socket contains TCB

⇒For each packet, kernel maps the 5-tuple (tcp/udp, local IP, local port, remote IP, remote port) => socket

#### 5-tuple (proto., source IP, source port, dest IP, dest port) => 1 Conn

– Kernel maintains socket table: maps (5-tuple) => Socket

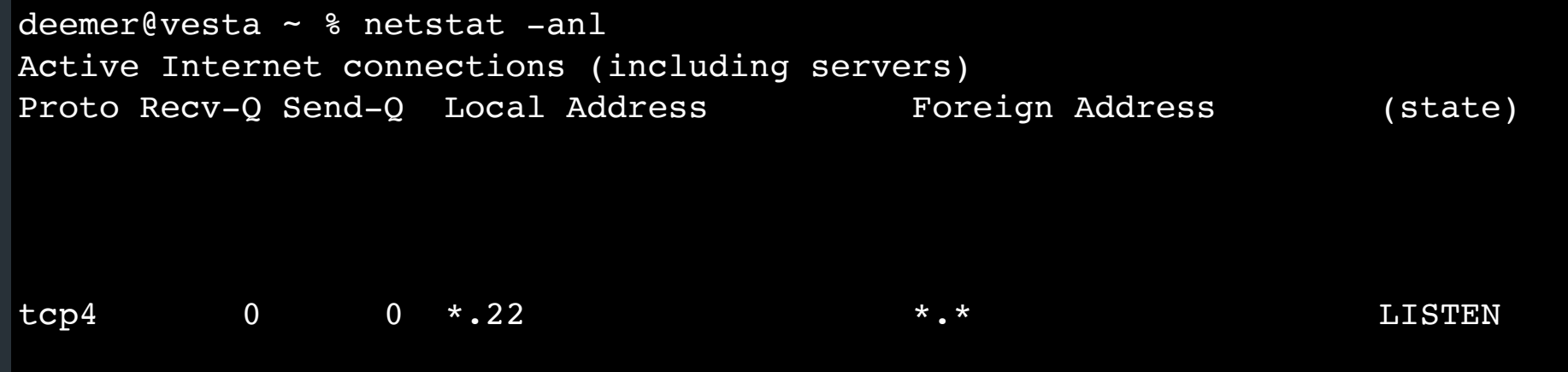

• If a 5-tuple is reused => new ISN, so sequence numbers likely out of range from past connection

#### 5-tuple (proto., source IP, source port, dest IP, dest port) => 1 Conn

– Kernel maintains socket table: maps (5-tuple) => Socket

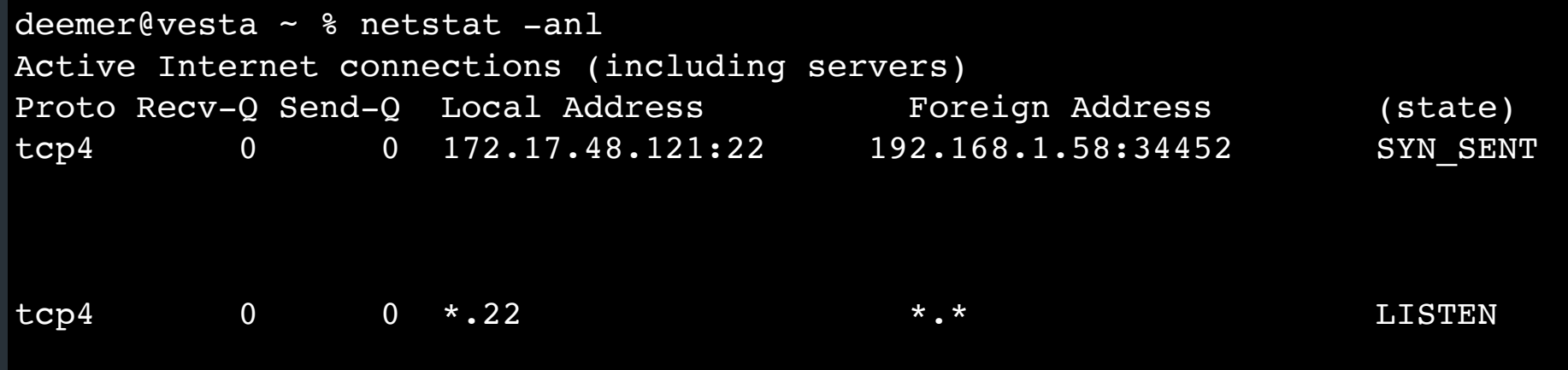

• If a 5-tuple is reused  $\Rightarrow$  new ISN, so sequence numbers likely out of range from past connection

#### 5-tuple (proto., source IP, source port, dest IP, dest port) => 1 Conn

– Kernel maintains socket table: maps (5-tuple) => Socket

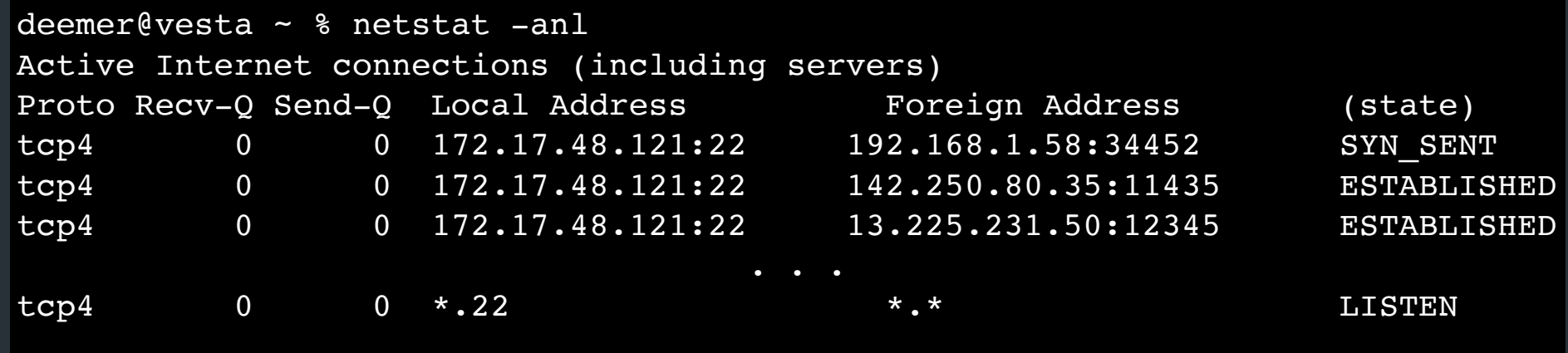

• If a 5-tuple is reused => new ISN, so sequence numbers likely out of range from past connection

```
deemer@vesta ~ % netstat -anl 
Active Internet connections (including servers)
Proto Recv-O Send-O Local Address Foreign Address (state)
tcp4 0 0 172.17.48.121.56915 192.168.1.58.7000 SYN SENT
tcp4 0 0 172.17.48.121.56908 142.250.80.35.443 ESTABLISHED
tcp4 0 0 172.17.48.121.56887 13.225.231.50.80 ESTABLISHED
tcp4 0 0 *.22 *.* LISTEN
```
- Two "types" of sockets:
- "Normal" sockets

• Listen sockets

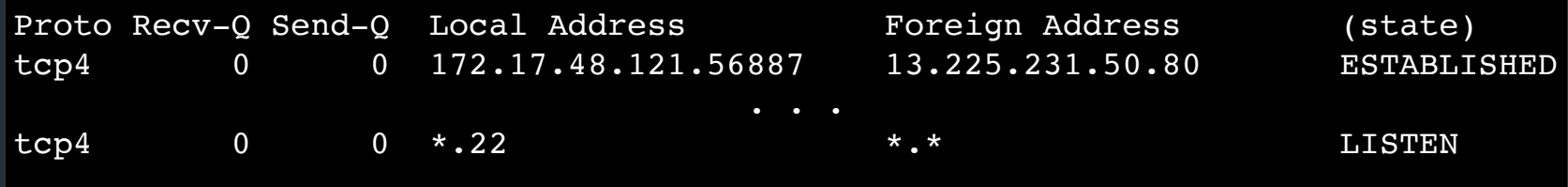

#### "Normal" sockets

- Connection between two specific endpoints
- Can send/recv data

#### Listen sockets

- Created by receiver to accept new connections
- When a client connects, client info gets queued by kernel
- When server process calls accept(), **a new ("normal") socket is created** between the server and that client

How to pick the initial sequence number?

- Protocols based on relative seq. numbers based on starting value
- Why not start at 0?

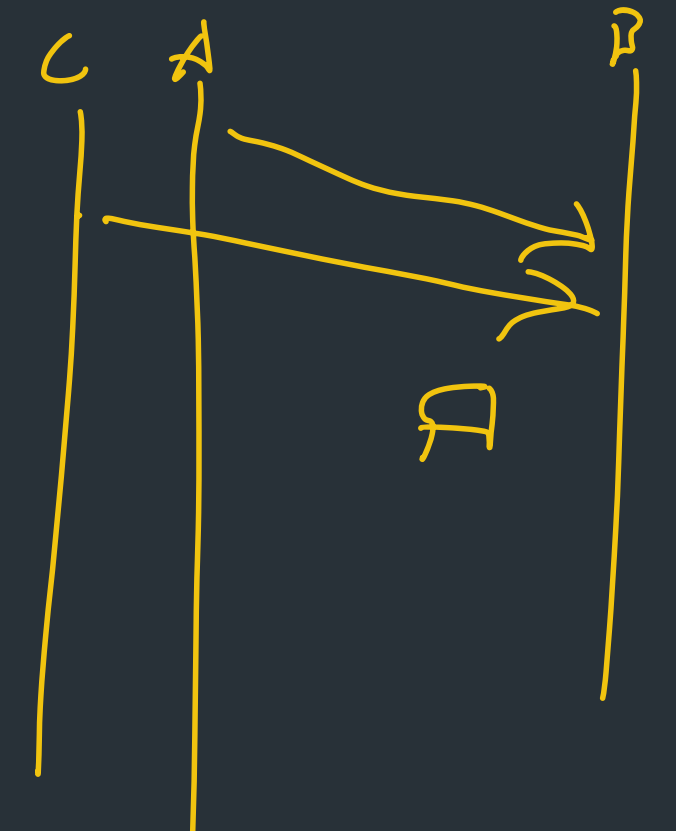

How to pick the initial sequence number?

- Protocols based on relative seq. numbers based on starting value
- Why not start at 0?

=> Someone might guess the value!

IF NUMBER ROREUSED SYSTEM RESTART CANT TELL IF PACKET IS FOR DIFF CONNECTION

=> RFC9293, Sec 3.4.1: Procedure for picking ISN, based on timer and cryptographic hash => For project, just pick a random integer :)

# Relative Sequence Numbering

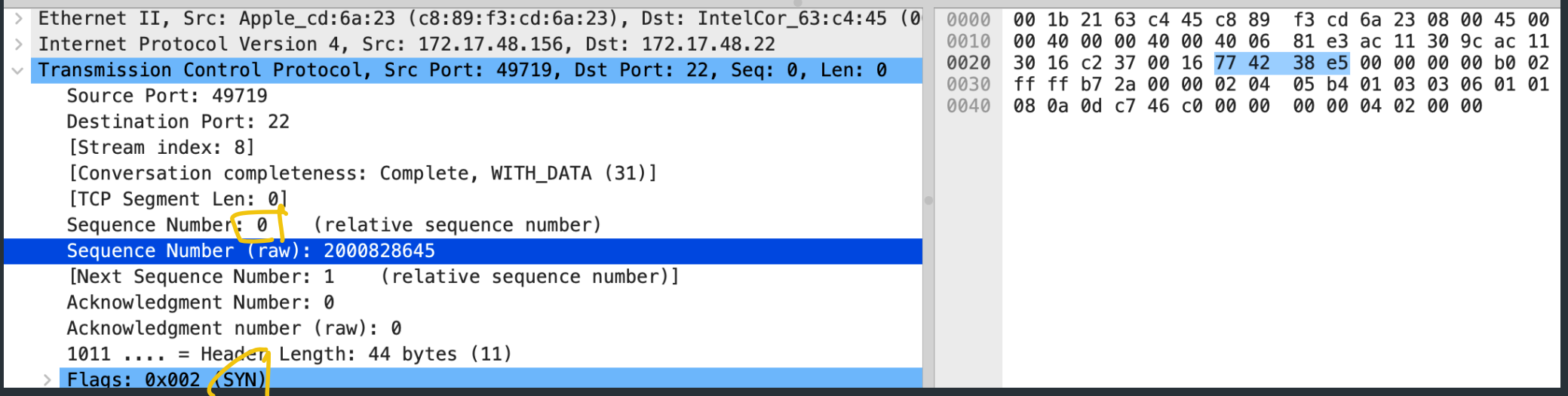

### Observation: new connections use memory!

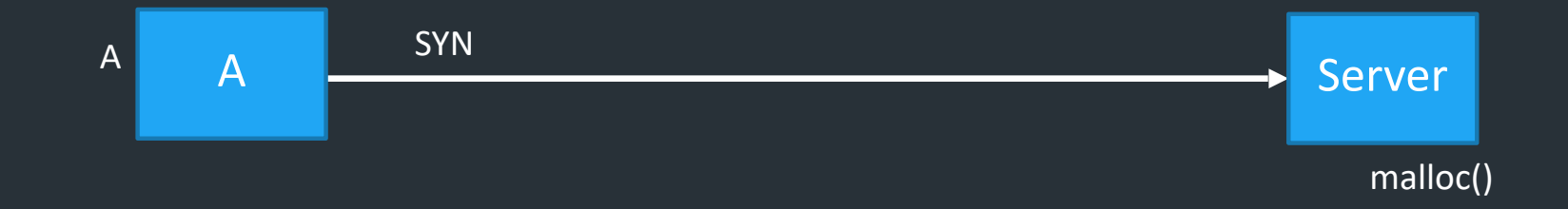

What happens if you send a someone lots of SYN packets?

SYN flood => type of Denial of Service (DOS) attack

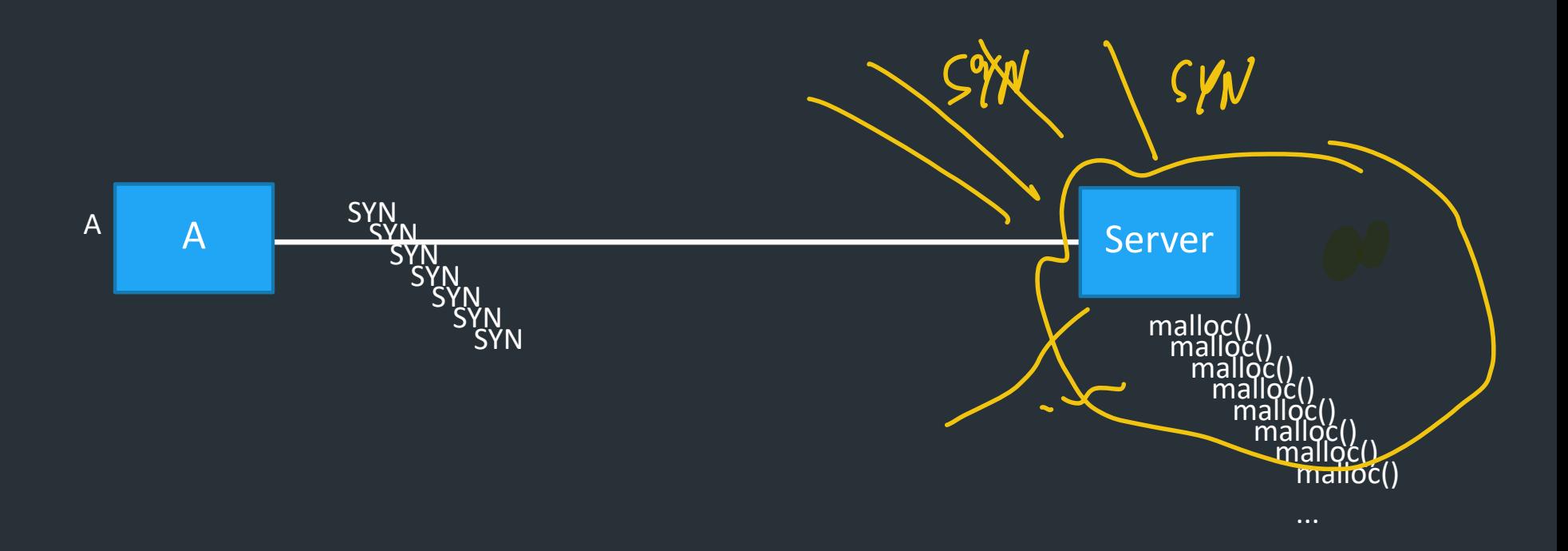

SYN flood => type of Denial of Service (DOS) attack => Especially bad when attack traffic comes from multiple sources (more on this later)

# A hacky solution: SYN cookies

- Don't allocate TCB on first SYN
- Encode some state inside the initial sequence number that goes back to the client (in the SYN+ACK)
- What gets encoded?
	- Coarse timestamp
	- Hash of connection IP/port
	- Other stuff (implementation dependent)
- Better ideas?

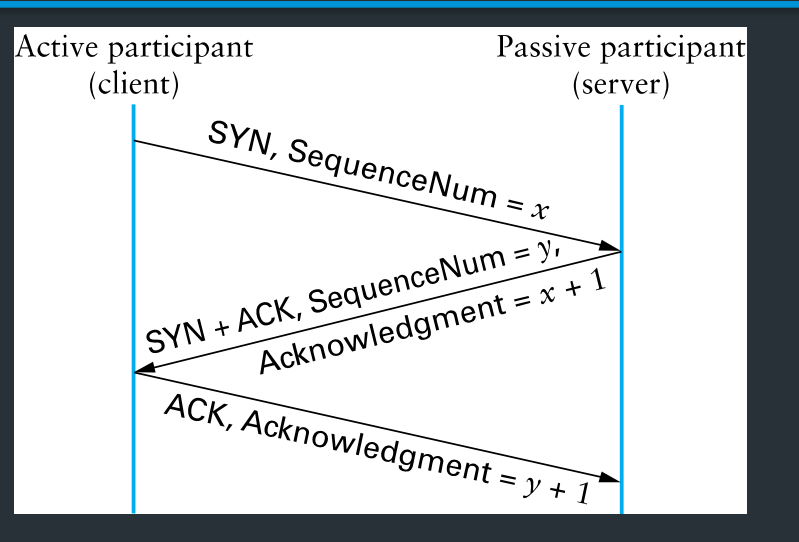

# A hacky solution: SYN cookies

- Don't allocate TCB on first SYN
- Encode some state inside the initial sequence number that goes back to the client (in the SYN+ACK)
- What gets encoded?
	- Coarse timestamp
	- Hash of connection IP/port

Nowadays: filtering in kernel (or in network) on number of new

- $_{\bullet}\Big|\;$  connections per time (esp. on servers)
	- = > More on this later!

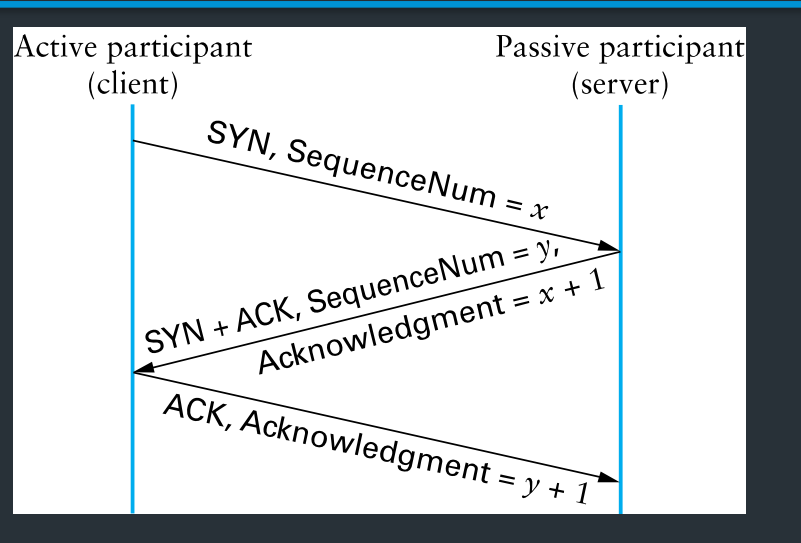

# Sending data

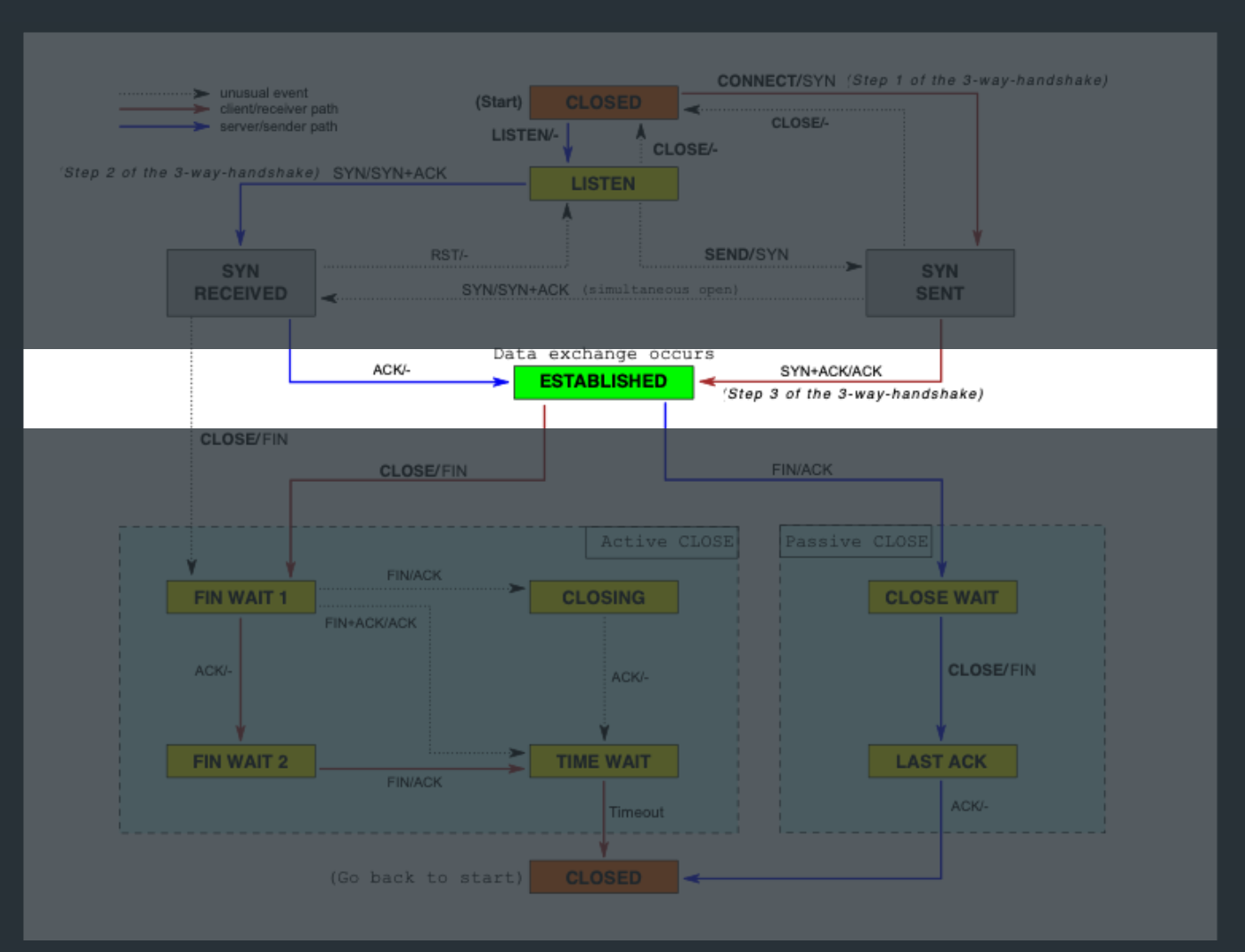

 $P$ NOP PACKET, RETRANSMIT 17 TIMEOUT RIO  $LOTY$   $At: 111$ DUP ACKY PACKET. => ALWAYS KNOW WHAT SEGALE OR ACK TO EXPECT NEXT IF YOU DON'T RECEIVE AN EXPECTED SEGMENT IGNORE IT IN THE WINDOW OF EXPECTED PK  $Ackl$ 

#### Sending data: the basic idea

• Start: app calls Send(), loads send buffer

SPART OF TEB

#### Sending data: the basic idea

- Start: app calls Send(), loads send buffer
- TCP stack divides data into packets called segments

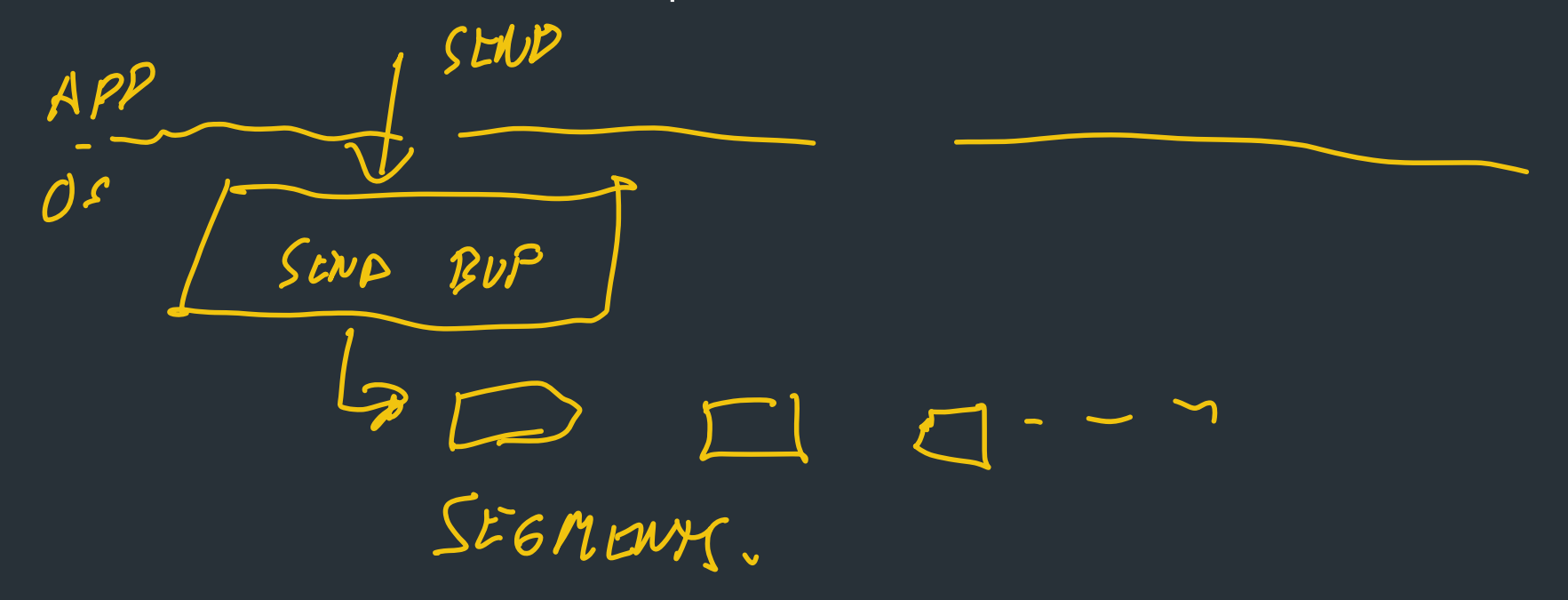

#### Sending data: the basic idea

- Start: app calls Send(), loads send buffer
- TCP stack divides data into packets called segments

#### Key challenges

- When to send data?
- How much data to send?

⇒Flow control (now): don't send more data than the receiver can handle ⇒Congestion control (much later) don't send more data than the network can handle <u>LATENT</u>

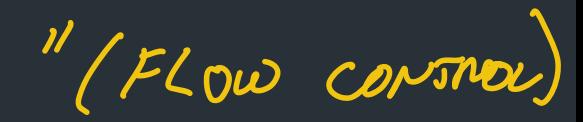

 $M1000$ 

# Terminology: MSS

MSS: Maximum segment size

LARGEST POSSIBLE SEGMENT

- Largest segment a TCP can send
- Can be configurable

• Nowadays: sender and receiver negotiate using TCP options (out of scope for this class)

# Terminology: MSS

MSS: Maximum segment size

- Largest segment a TCP can send
- Can be configurable

• Nowadays: sender and receiver negotiate using TCP options (out of scope for this class)

(A 1000 BYTES)

=> For project: just a fixed value

# Simplest TCP sender: stop and wait

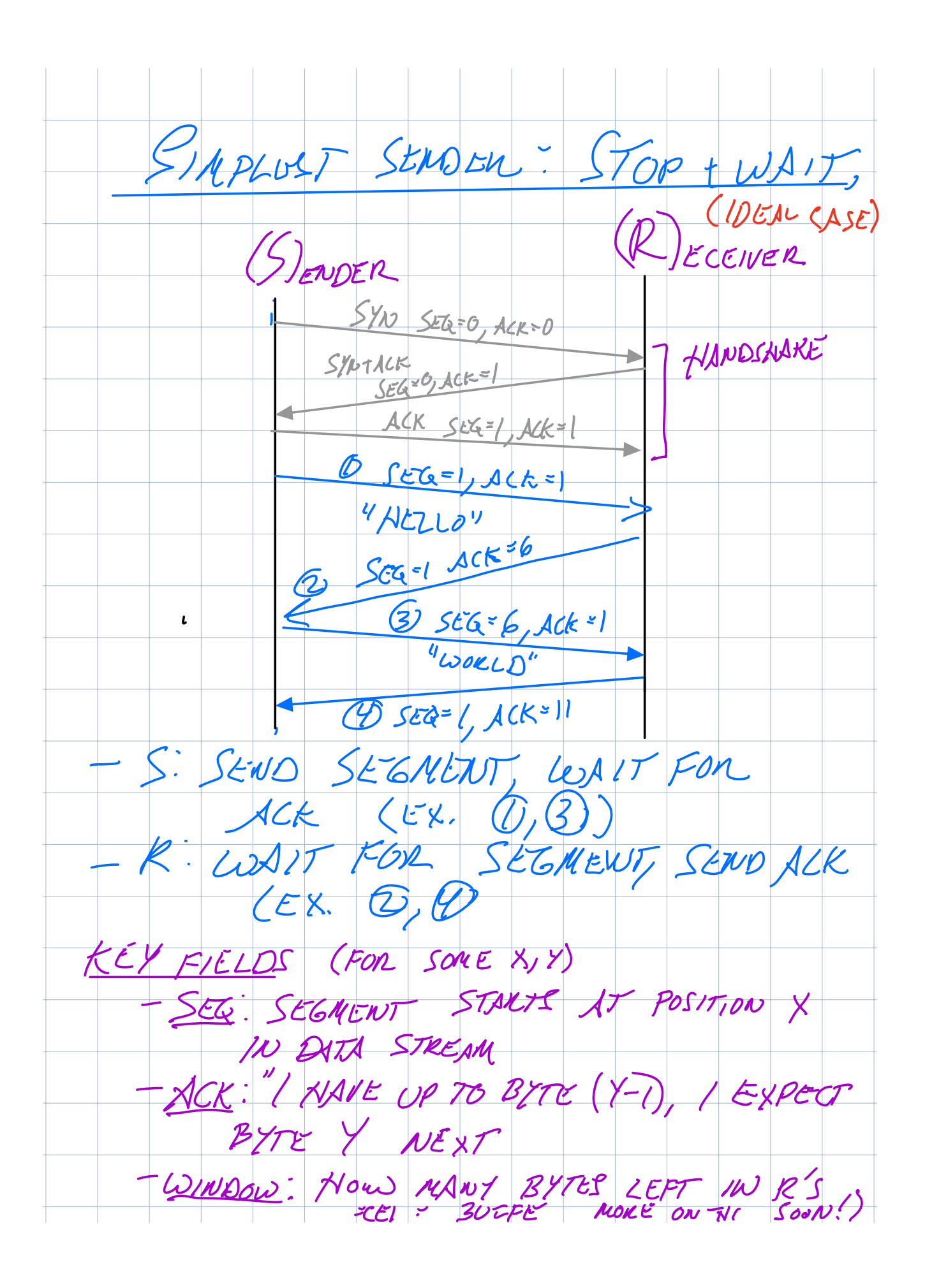

### Simplest method: Stop and Wait

Consider sending one packet at a time

- S: Send packet, wait
- R: Receive packet, send ACK
- S: Receive ACK, send next packet OR
- No ACK within some time (RTO), timeout and retransmit

CONDITIONS, MORE TO NET WORK CONDITIONS, MORE ON THIS LAICH

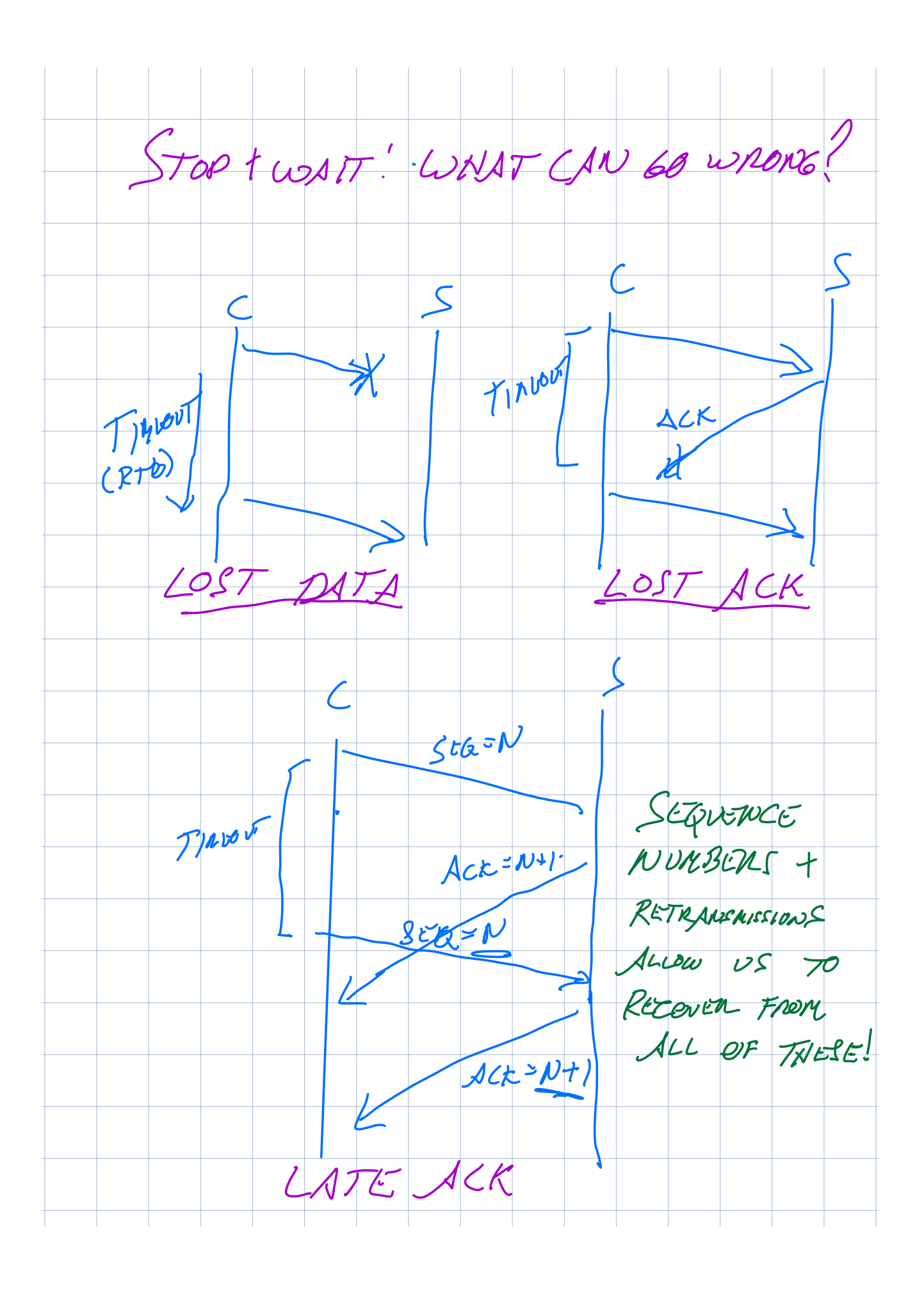

### Simplest method: Stop and Wait

Consider sending one packet at a time

- S: Send packet, wait
- R: Receive packet, send ACK
- S: Receive ACK, send next packet

OR

No ACK within some time (RTO), timeout and retransmit

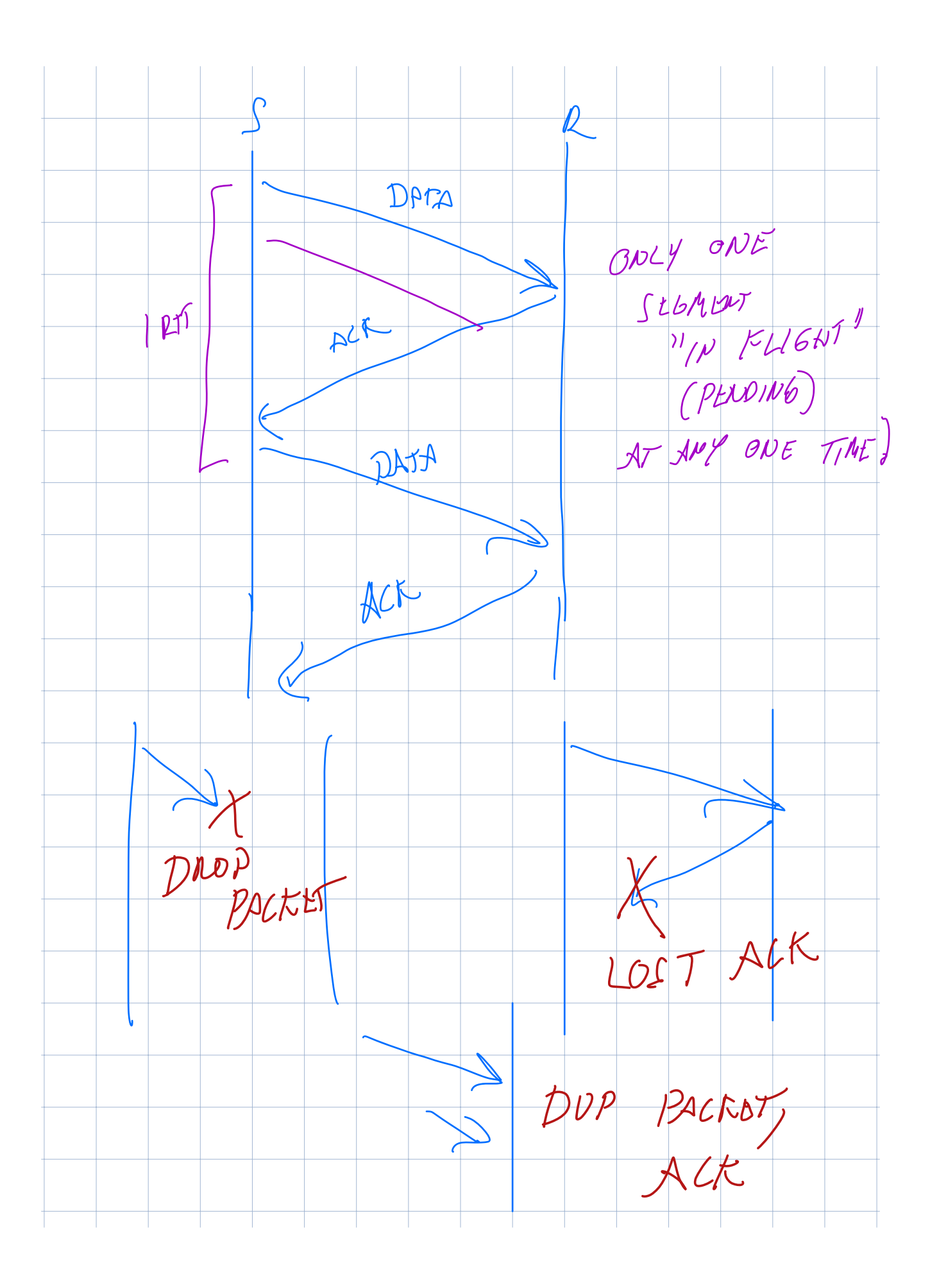

# What can go wrong?

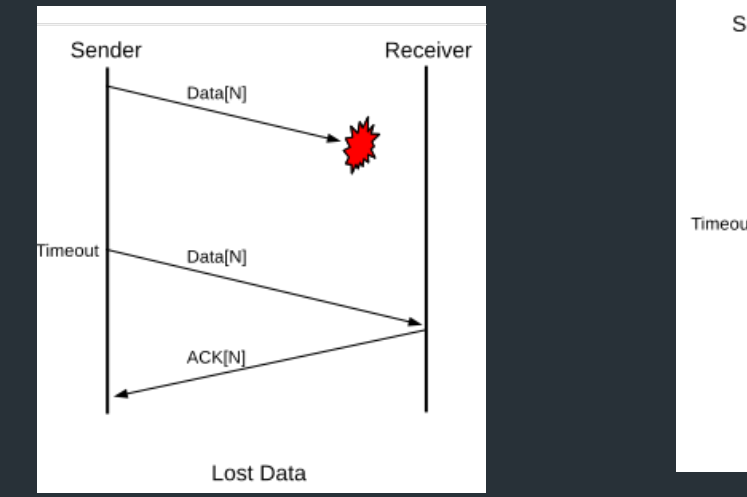

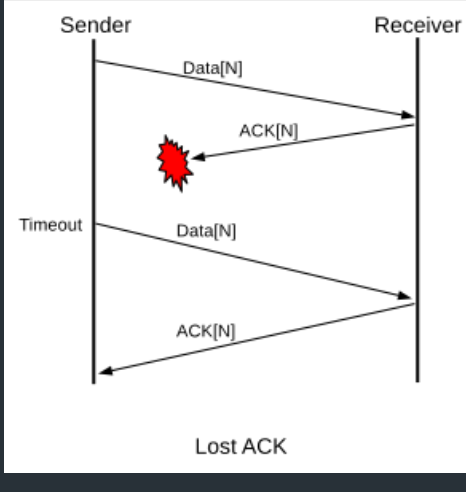

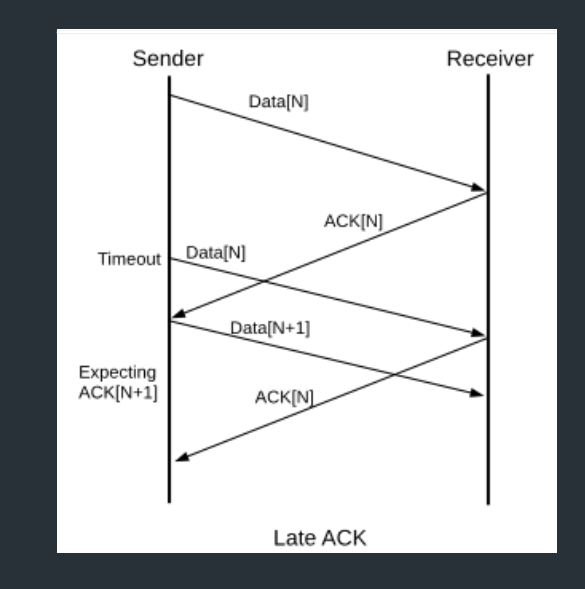

# Sequence number example

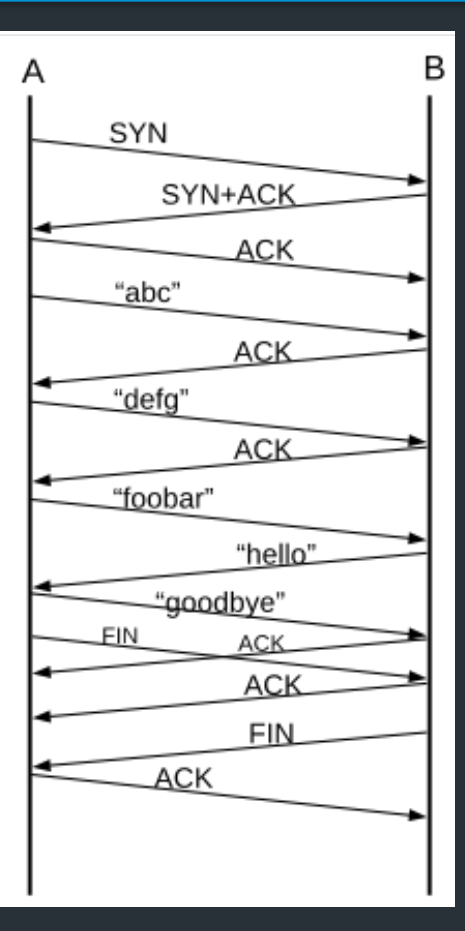

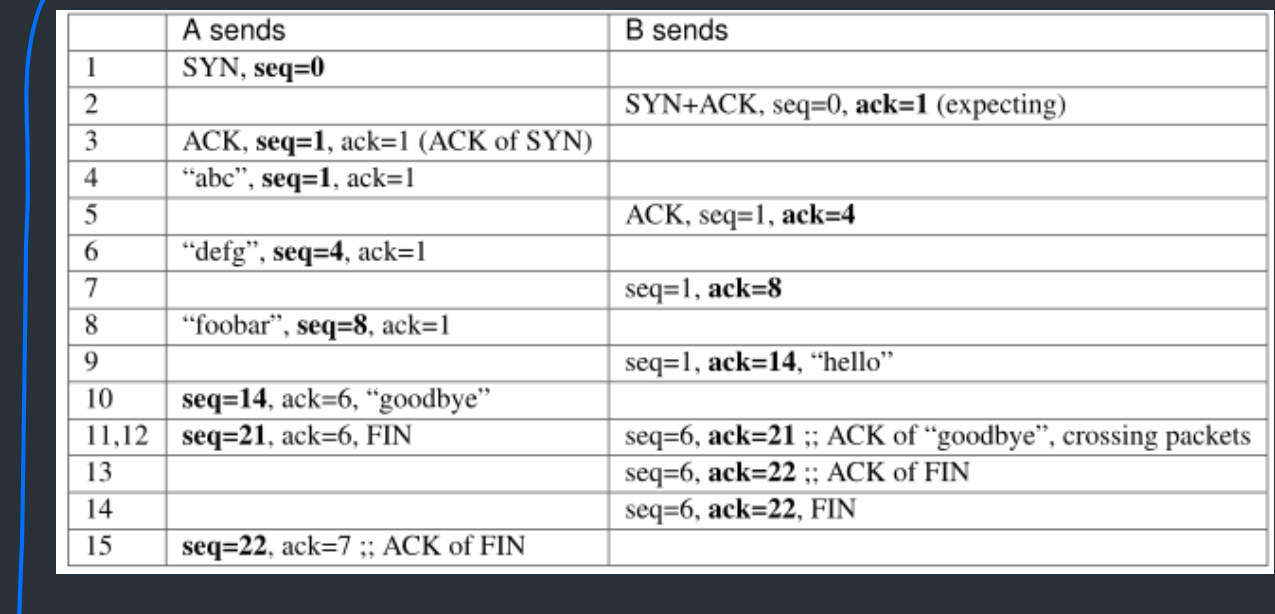

 $S$ top  $\lambda$  wat  $AP$ <br>A PECULT  $DATA$  1  $7474$ PATZ 2  $181$  $24\pi$ pitting  $DPTA$ DATI WOULD TO HAVE MORE SEGMENTS  $I'$ IN FUGNY" AT ONE TIME TO USE MORE NETWORK BANDWIDTH CHALLENGES. - RECEIVEN NEEDS TO PUT COUNTRANTS IN ORDER RE SEGMENTS MIGHT BE SEN RECEIVED OUT OF ORDER SENDER: FLOW CONTROL

HOW WE THINK ABOUT BUFFERING SEND BUFFER CIRCULAR BUFFED INST  $\frac{1}{p}$ APP LOADS AT  $D$   $TCP$   $ITKK$ CONN, WRITE (2008)  $\overline{\mathsf{C}}$  $IN$  - FLIGHT SENT BUT NOT ACK'D REMOVE AFTER ALK RECEIVED

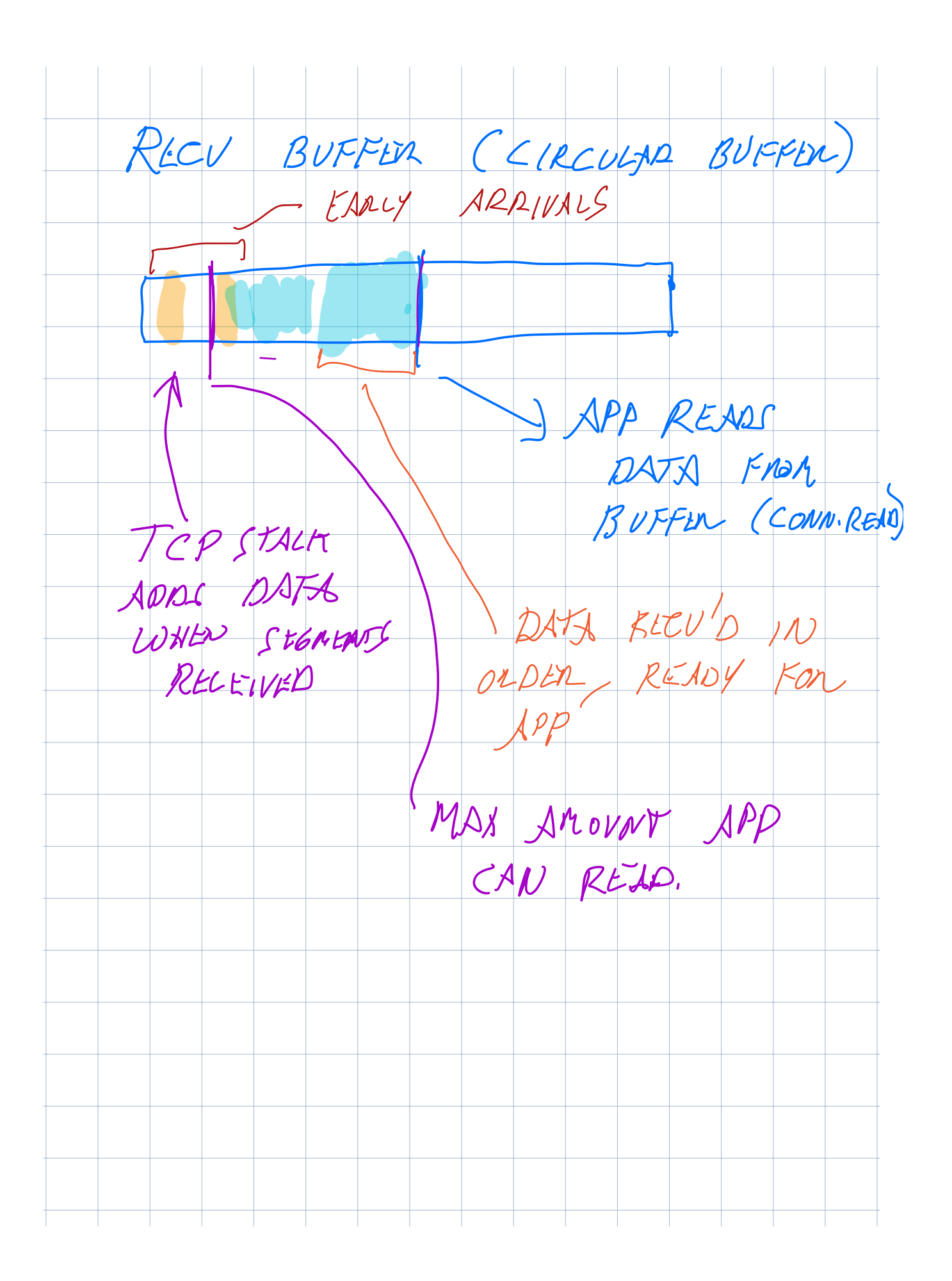

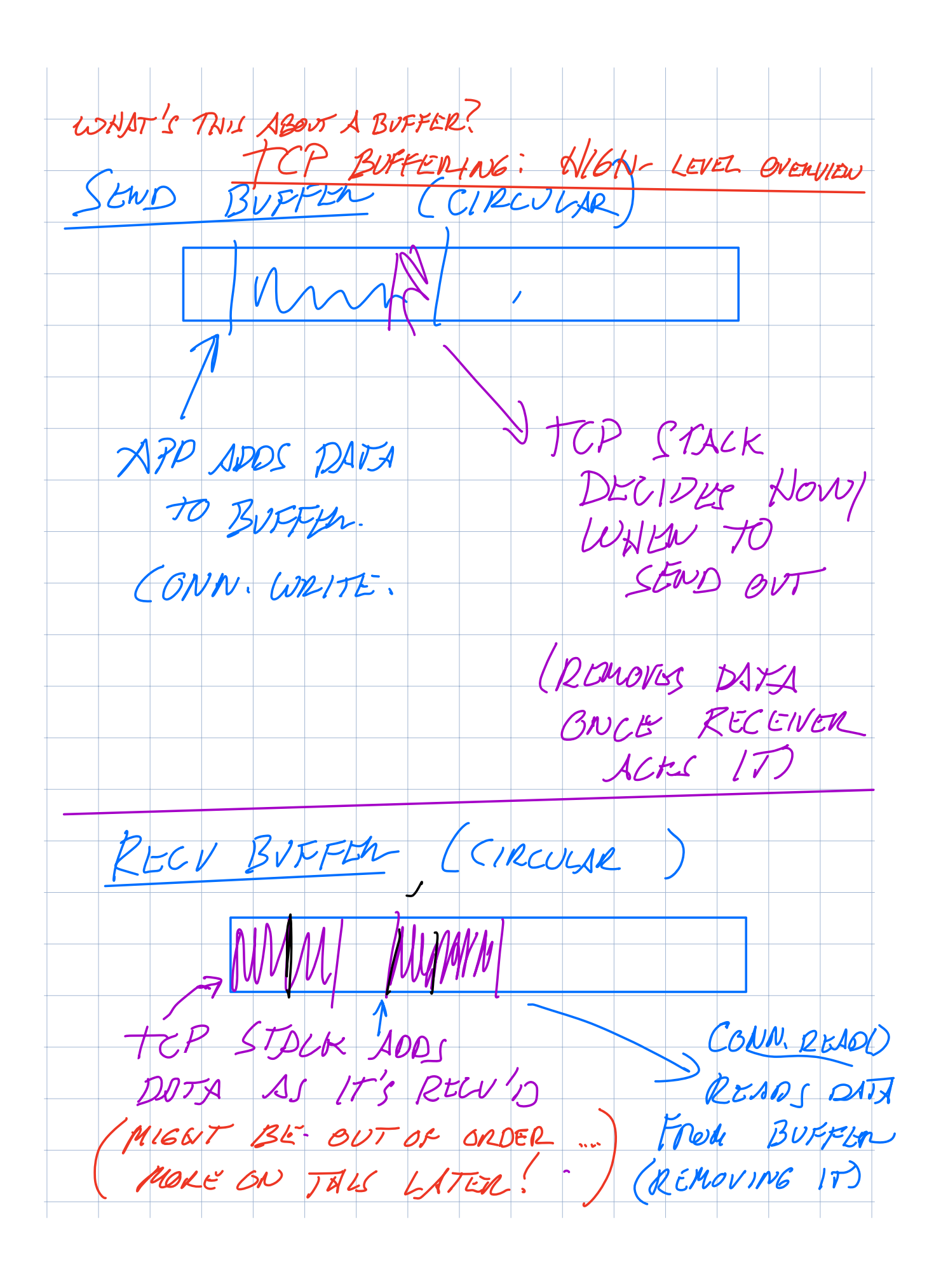

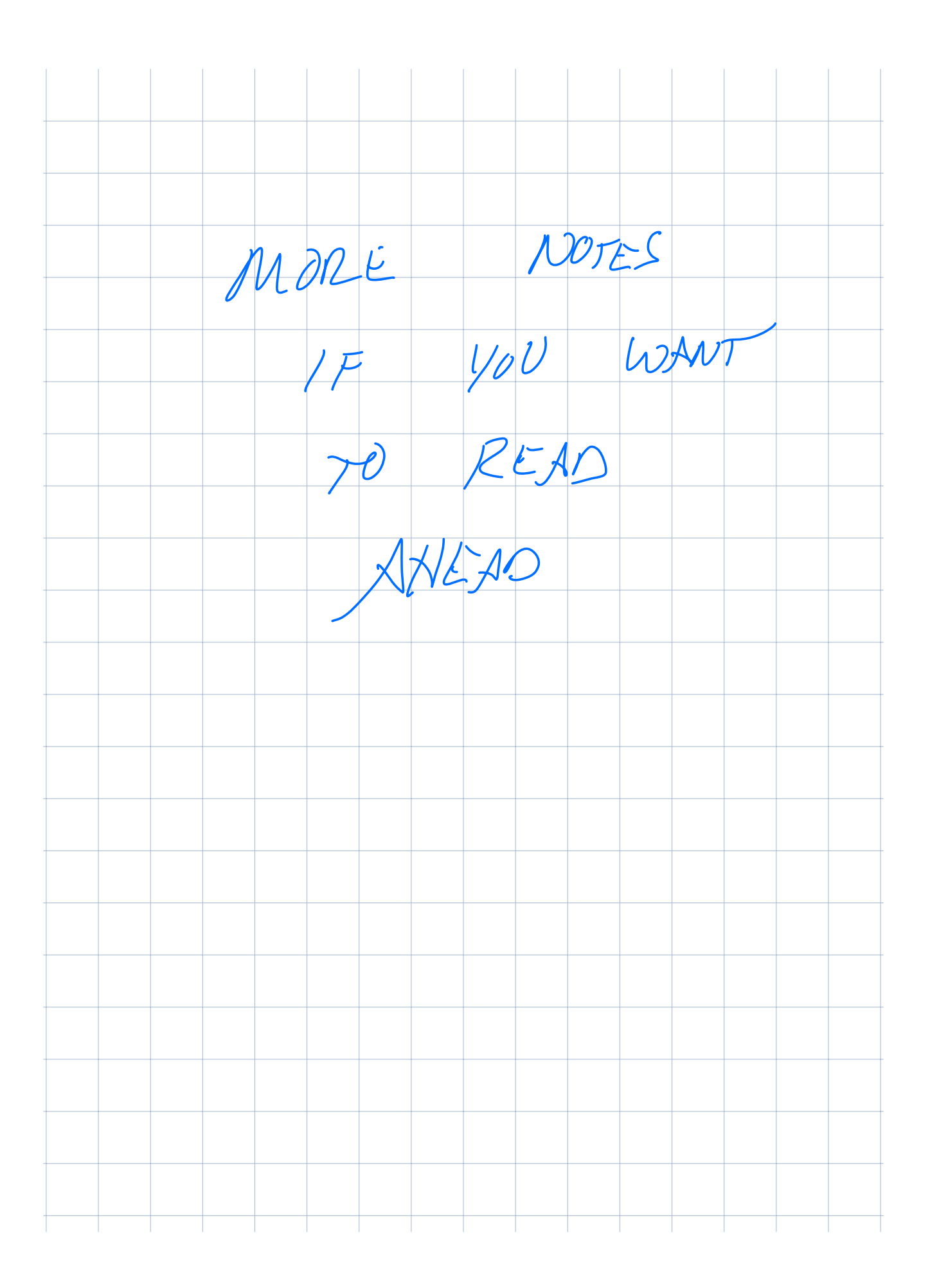

# Better Flow Control: Sliding window

- Part of TCP specification (even before 1988)
- Send multiple packets at once, based on a window
- Receiver uses window header field to tell sender how much space it has

# TCP and buffering

Recall: TCP stack responsibilities

- Sender: breaking application data into segments
- Receiver: receiving segments, reassembling them in order

• Need to buffer data

### Sliding window: in abstract terms

- Window of size w
- Can send at most w packets before waiting for an ACK

# Sliding window: in abstract terms

- Window of size w
- Can send at most w packets before waiting for an ACK
- Goal
	- Network "pipe" always filled with data
	- ACKs come back at rate data is delivered => "self-clocking"

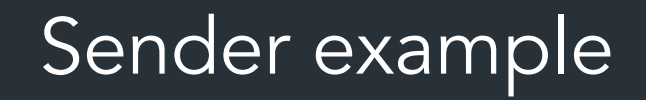

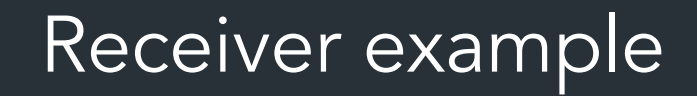

# Flow Control: Sender

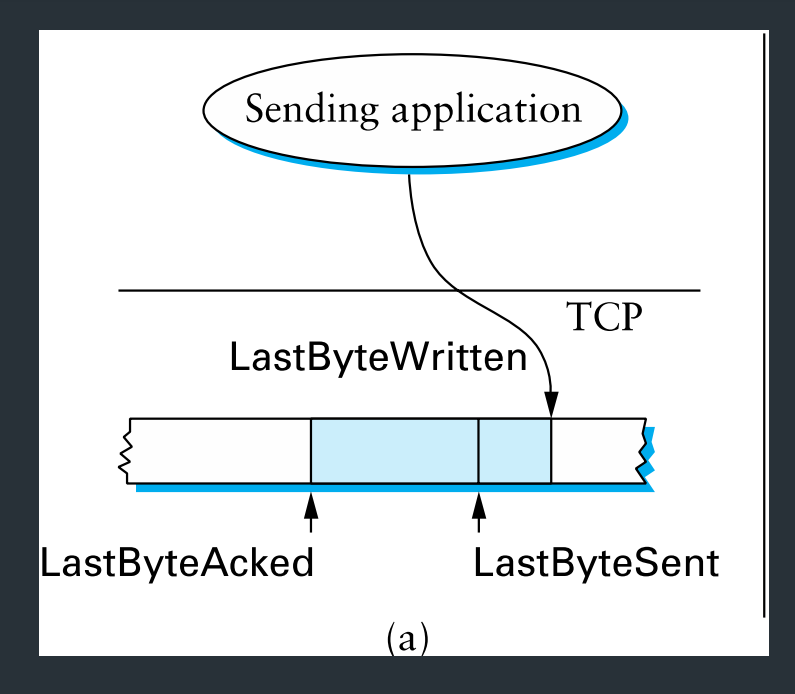

#### Invariants

- LastByteSent LastByteAcked <= AdvertisedWindow
- EffectiveWindow = AdvertisedWindow (BytesInFlight)
- LastByteWritten LastByteAcked <= MaxSendBuffer

# Flow Control: Sender

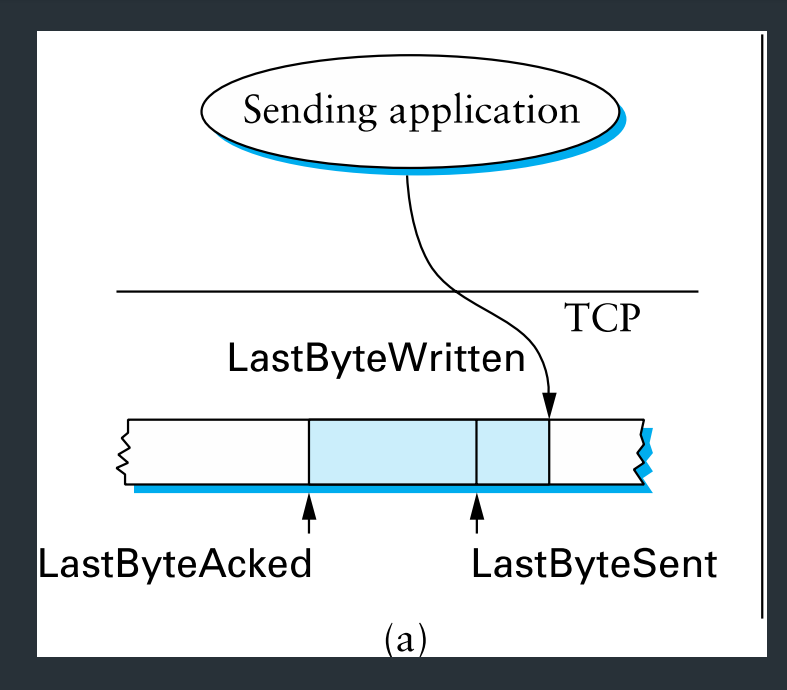

#### Invariants

- LastByteSent LastByteAcked <= AdvertisedWindow
- EffectiveWindow = AdvertisedWindow (BytesInFlight)
- LastByteWritten LastByteAcked <= MaxSendBuffer

Useful Sliding Window Terminology: RFC 9293, Sec 3.3.1

# Flow control: receiver

- Can accept data if space in window
- Available window =

BufferSize– ((NextByteExpected-1) - LastByteRead

- On receiving segment for byte S
	- if s is outside window, ignore packet
	- if s == NextByteExpected:
		- Deliver to application (Update LastByteReceived)
		- If next segment was early arrival, deliver it too
	- If s > NextByteExpected, but within window
		- Queue as early arrival
- Send ACK for highest contiguous byte received, available window

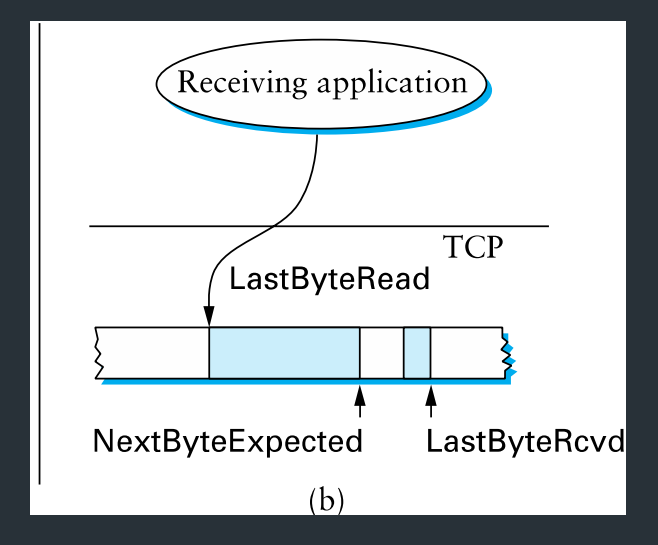

# Flow control: receiver

Useful Sliding Window Terminology: RFC 9293, Sec 3.3.1

- Can accept data if space in window
- Available window =

BufferSize– ((NextByteExpected-1) - LastByteRead

- On receiving segment for byte S
	- if s is outside window, ignore packet
	- if s == NextByteExpected:
		- Deliver to application (Update LastByteReceived)
		- If next segment was early arrival, deliver it too
	- If s > NextByteExpected, but within window
		- Queue as early arrival
- Send ACK for highest contiguous byte received, available window

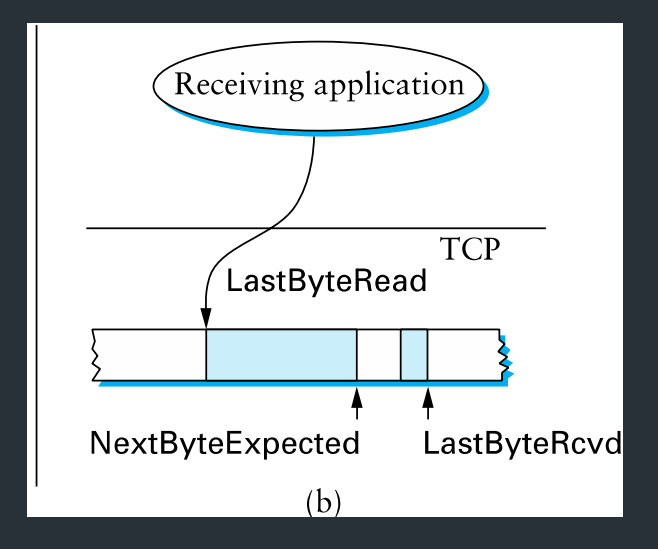

# Flow Control

- Advertised window can fall to 0
	- How?
	- Sender eventually stops sending, blocks application
- Resolution: zero window probing: sender sends 1-byte segments until window comes back > 0

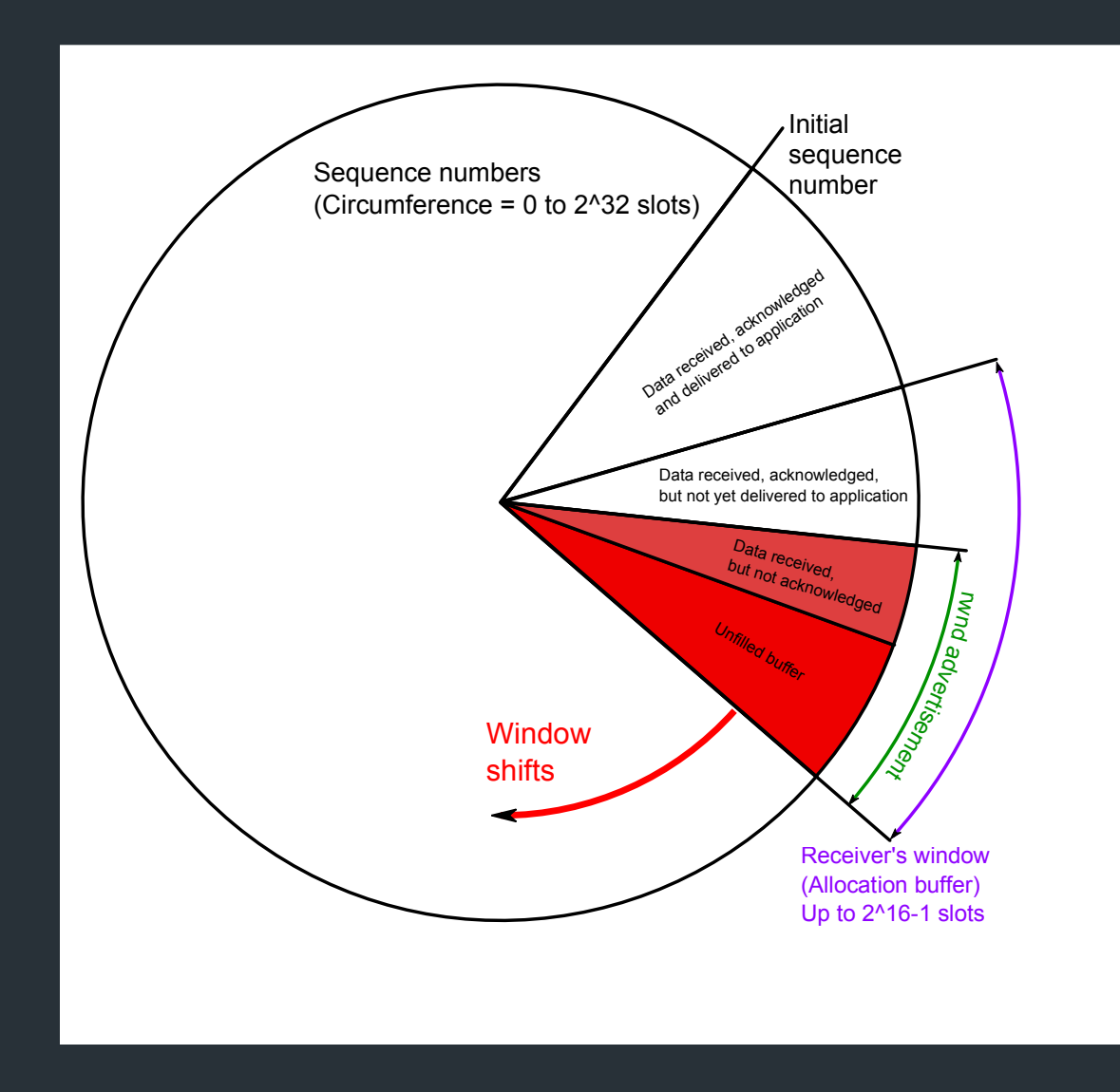

### Some Visualizations

• Normal conditions: [https://www.youtube.com/watch?](https://www.youtube.com/watch?v=zY3Sxvj8kZA) [v=zY3Sxvj8kZA](https://www.youtube.com/watch?v=zY3Sxvj8kZA)

• With packet loss: [https://www.youtube.com/watch?](https://www.youtube.com/watch?v=lk27yiITOvU) [v=lk27yiITOvU](https://www.youtube.com/watch?v=lk27yiITOvU)

# How do ACKs work?

- ACK contains next expected sequence number
- If one segment is missed but new ones received, send duplicate ACK
- Retransmit when:
	- Receive timeout (RTO) expires
	- Possibly other conditions, for certain TCP variants (eg. 3 dup ACKs)
- How to set RTO?

### When to time out?

Should expect an ACK within one Round Trip Time (RTT)

- Problem: RTT can be highly variable
- Strategy: expected RTT based on ACKs received
	- Use exponentially weighted moving average (EWMA)
	- RFC793 version ("smoothed RTT"):

RFC793, Sec 3.7

### When to time out?

Should expect an ACK within one Round Trip Time (RTT)

- Problem: RTT can be highly variable
- Strategy: expected RTT based on ACKs received
	- Use exponentially weighted moving average (EWMA)
	- RFC793 version ("smoothed RTT"):

 $SRTT = (\alpha * SRTT) + (1 - \alpha)^* RTT$ <sub>Measured</sub> RTO = max(RTO<sub>Min</sub>, min( $\beta$  \* SRTT, RTO<sub>Max</sub>))

- $\alpha$  = "Smoothing factor": .8-.9
- $β = "Delay variance factor": 1.3—2.0$

RFC793, Sec 3.7

# This is only the beginning…

• Problem 1: what if segment is a retransmission?

# This is only the beginning…

- Problem 1: what if segment is a retransmission?
	- Solution: don't update RTT if segment was retransmitted